# **C HAPTER <sup>3</sup>**

# **Basic** *e* **Concepts**

In this chapter we discuss the basic constructs and conventions in *e*. These conventions and constructs are used throughout the later chapters. These conventions provide the necessary framework for understanding  $e$ . This chapter may seem dry, but understanding these concepts is a necessary foundation for the successive chapters.

#### **Chapter Objectives**

- Understand conventions for code segments, comments, white space, numbers, constants, and macros.
- Describe how to import other *e* files.
- Define the data types such as scalar type and subtypes, enumerated scalar type, list type, and string type.
- Understand syntax hierarchy of statements, struct members, actions, and expressions.
- Explain the use of simulator variables in *e*.

#### **3.1 Conventions**

*e* contains a stream of tokens. Tokens can be comments, delimiters, numbers, constants, identifiers, and keywords. *e* is a case-sensitive language. All keywords are in lowercase.

#### **3.1.1 Code Segments**

A code segment is enclosed with a begin-code marker **<'** and an end-code marker **'>**. Both the begin-code and the end-code markers must be placed at the beginning of a line (leftmost), with

no other text on that same line (no code and no comments). The example below shows three lines of code that form a code segment.

 import cpu\_test\_env;  $'$ 

Several code segments can appear in one file. Each code segment consists of one or more statements.

### **3.1.2 Comments and White Space**

*e* files begin as a comment which ends when the first begin-code marker **<'** is encountered.

Comments within code segments can be marked with double dashes (**--**) or double slashes (**//**).

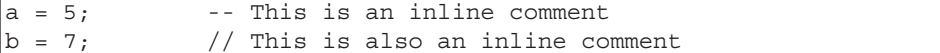

The end-code **'>** and the begin-code **<'** markers can be used in the middle of code sections, to write several consecutive lines of comment.

```
Import the basic test environment for the CPU...
This is a comment
\lt import cpu_test_env;
'>
This particular test requires the code that bypasses bug#72 as well as 
the constraints that focus on the immediate instructions. This is a 
comment
<'
     import bypass_bug72;
     import cpu_test0012;
'>
```
#### **3.1.3 Numbers**

There are two types of numbers, sized and unsized.

#### **3.1.3.1 Unsized Numbers**

Unsized numbers are always positive and zero-extended unless preceded by a hyphen. Decimal constants are treated as signed integers and have a default size of 32 bits. Binary, hex, and octal constants are treated as unsigned integers, unless preceded by a hyphen to indicate a negative number, and have a default size of 32 bits.

 $\lt$ 

The notations shown in Table 3-1 can be used to represent unsized numbers.

**Table 3-1** Representing Unsized Numbers in Expressions

| <b>Notation</b>                    | <b>Legal Characters</b>                                                                                                    | <b>Examples</b>           |
|------------------------------------|----------------------------------------------------------------------------------------------------|---------------------------|
| Decimal integer                    | Any combination of 0-9 possibly preceded<br>by a hyphen - for negative numbers. An<br>underscore $\left(\_\right)$ can be added anywhere in<br>the number for readability. | $12, 55\_32, -764$        |
| Binary integer                     | Any combination of 0-1 preceded by 0b.<br>An underscore (_) can be added anywhere<br>in the number for readability.                                                        | 0b100111,<br>0b1100_0101  |
| Hexadecimal integer                | Any combination of 0-9 and a-f preceded<br>by $0x$ . An underscore ( $\Box$ ) can be added<br>anywhere in the number for readability.                                      | 0xff.<br>$0x99$ _aa_bb_cc |
| Octal integer                      | Any combination of 0-7 preceded by 0o.<br>An underscore (_) can be added anywhere<br>in the number for readability.                                                        | 0066 123                  |
| K (kilo: multiply by<br>1024)      | A decimal integer followed by a K or k.<br>For example, $32K = 32768$ .                                                                                                    | 32K, 32k, 128k            |
| M (mega: multiply by<br>1024*1024) | A decimal integer followed by an M or m.<br>For example, $2m = 2097152$ .                                                                                                  | 1m, 4m, 4M                |

#### **3.1.3.2 Sized Numbers**

A sized number is a notation that defines a literal with a specific size in bits. The syntax is:

*width-number* ' (**b|o|d|h|x**) *value-number***;**

The width number is a decimal integer specifying the width of the literal in bits. The value number is the value of the literal and it can be specified in one of four radixes, as shown in Table 3-2.

**NOTE** If the value number is more than the specified size in bits, its most significant bits are ignored. If the value number is less that the specified size, it is padded by zeros.

#### **Table 3-2** Radix Specification Characters

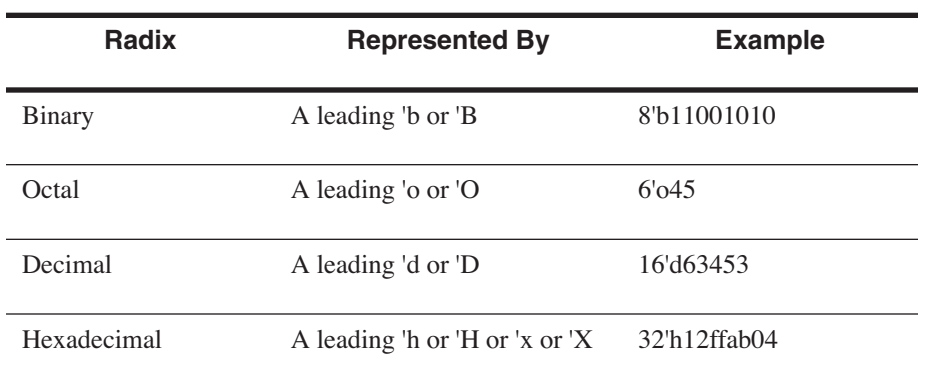

# **3.1.4 Predefined Constants**

A set of constants is predefined in *e*, as shown in Table 3-3.

**Table 3-3** Predefined Constants

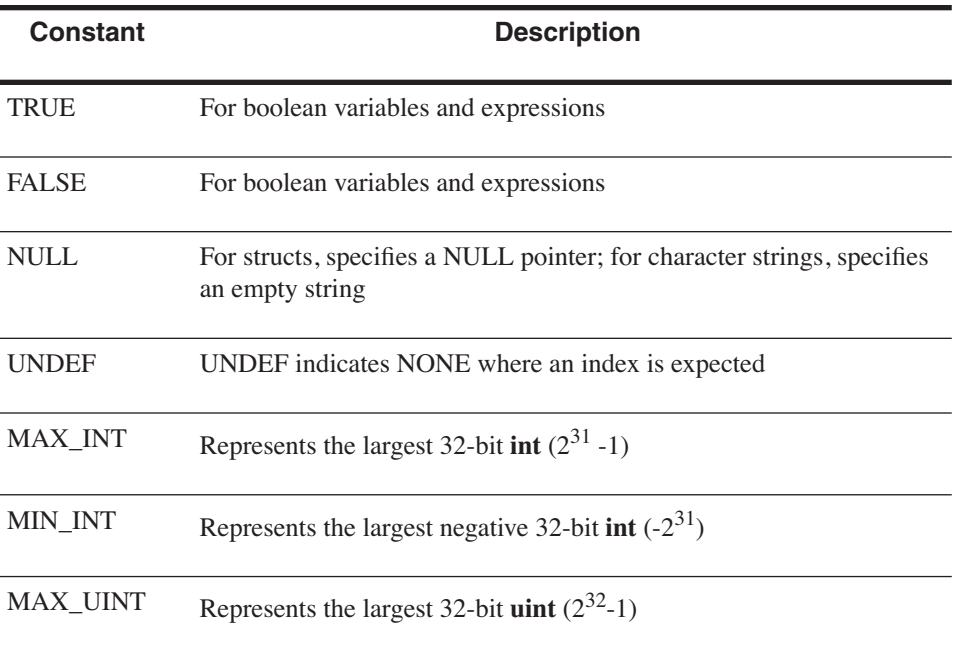

 $\bigoplus$ 

#### **3.1.4.1 Literal String**

A literal string is a sequence of zero or more ASCII characters enclosed by double quotes (" "). The special escape sequences shown in Table 3-4 are allowed.

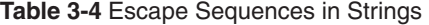

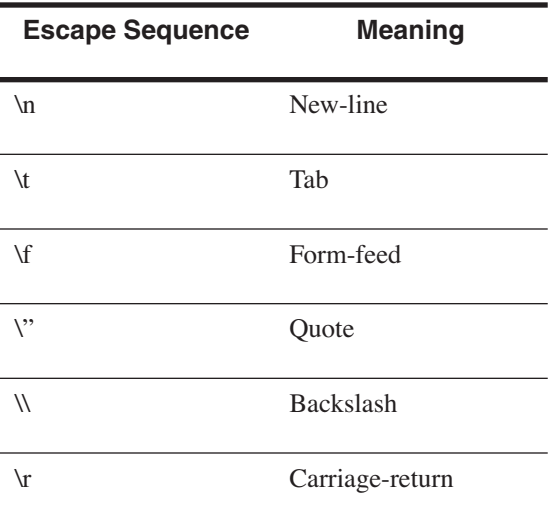

This example shows escape sequences used in strings. Although other constructs are introduced here only for the sake of completeness, please focus only on the string syntax.

```
\overline{z}<sup>+</sup>
extend sys {
     m() is {
          var header: string = //Define a string variable
           "Name\tSize in Bytes\n----\t-------------\n";
          var p: packet = new;
         var pn: string = p.type().name;
         var ps: uint = p.type().size in bytes; outf("%s%s\t%d", header, pn, ps);
     };
};
'
```
The result of running the example above is shown below.

```
Specman> sys.m()
Name Size in Bytes
---- -------------
packet 20
```
#### **3.1.5 Identifiers and Keywords**

The following sections describe the legal syntax for identifiers and keywords.

#### **3.1.5.1 Legal** *e* **Identifiers**

User-defined identifiers in *e* code consist of a case-sensitive combination of any length of the characters A-Z, a-z, 0-9, and underscore. They must begin with a letter. Identifiers beginning with an underscore have a special meaning in *e* and are not recommended for general use. Identifiers beginning with a number are not allowed.

The syntax of an *e* module name (a file name) is the same as the syntax of UNIX file names, with the following exceptions.

- $\circ$  and  $\sim$  are not allowed as the first character of a file name.
- '[', ']', '{', '}' are not allowed in file names.
- Only one '.' is allowed in a file name.

#### **3.1.5.2** *e* **Keywords**

The keywords listed in Table 3-5 below are the reserved words of the *e* language. Some of the terms are keywords only when used together with other terms, such as "key" in "**list(key**:*key***)**", "before" in "**keep gen** *x* **before** *y*", or "computed" in "**define** *def* **as computed***"*.

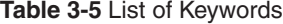

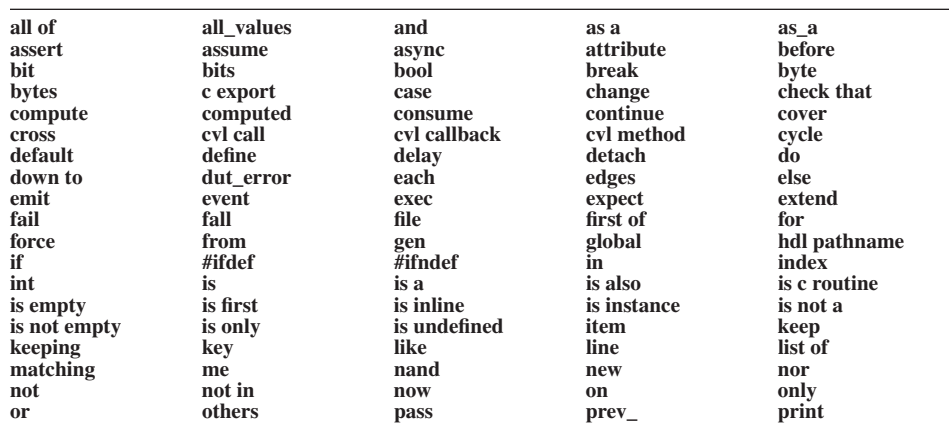

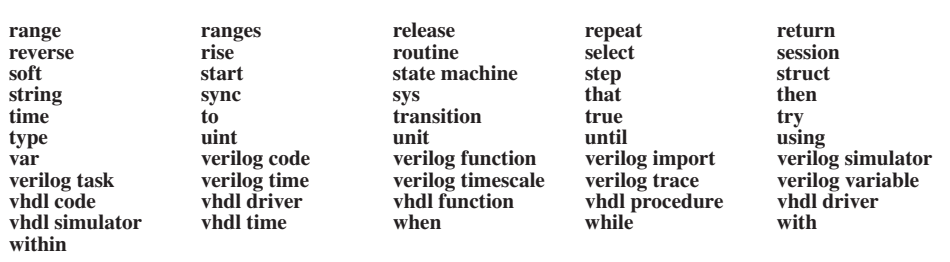

#### **3.1.6 Macros**

 $\leq$ <sup>'</sup>

The simplest way to define *e* macros is with the **define** statement. An *e* macro can be defined with or without an initial ` character.

```
define WORD WIDTH 16; //Definition of the WORD WIDTH macro
struct t {
    f: uint (bits: WORD_WIDTH); //Usage of WORD_WIDTH macro
};
'
```
You can also import a file with Verilog **'define** macros using the keywords **verilog import**.

```
macros.v (Verilog defines file)
`define BASIC_DELAY 2
`define TRANS_DELAY `BASIC_DELAY+3
`define WORD_WIDTH 8
-----------------------------------------------------
dut_driver.e (e file)
\lt'verilog import macros.v; //Imports all definitions from 
                          //macros.v file
//Macros imported from Verilog must be used
//with a preceding '.
struct dut_driver {
     ld: list of int(bits: `WORD_WIDTH); //use verilog macro
     keep ld.size() in [1..'TRANS_DELAY];//use verilog macro
};
'
```
*Design Verification with e* **41**

#### **3.1.7 Importing** *e* **Files**

*e* files are called modules. An *e* file can import another *e* file using the **import** keyword. The **import** statement loads additional *e* modules before continuing to load the current file. If no extension is given for the imported file name, a ".e" extension is assumed. The modules are loaded in the order they are imported. The **import** statements must be before any other statements in the file.

```
//File Name: pci_transaction_definition.e
\,< ^{\prime}type PCICommandType: [ IO READ=0x2, IO WRITE=0x3,
                          MEM_READ=0x6, MEM_WRITE=0x7 ];
struct pci transaction {
     address: uint;
     command: PCICommandType;
     bus_id: uint;
};
'>
//End File: pci_transaction_definition.e
------------------------------------------------------------
//File Name: pci transaction extension.e
\leq ^+//Import the file defined above. Note that the .e
//extension is assumed in an import statement
import pci transaction definition; //e extension is the default
extend pci transaction {
     data: list of uint;
};
'>
//End File: pci_transaction_extension.e
```
If a specified module has already been loaded or compiled, the statement is ignored. For modules not already loaded or compiled, the search sequence is:

- **1.** The current directory
- **2.** Directories specified by the SPECMAN\_PATH<sup>1</sup> environment variable
- **3.** The directory in which the importing module resides

## **3.2 Data Types**

This section discusses the basic data types in *e*.

1. This is an environment variable used by Specman Elite for setting up search paths.

 $\bigcirc\hspace{-2.4mm}\bigcirc$ 

*Design Verification with e* **43**

## **3.2.1 Scalar Types**

Scalar types in *e* are one of the following:

- Numeric
- Boolean
- Enumerated

# **3.2.1.1 Numeric and Boolean Scalar Types**

Table 3-6 shows predefined numeric and boolean types in *e*.

#### **Table 3-6** Scalar Types

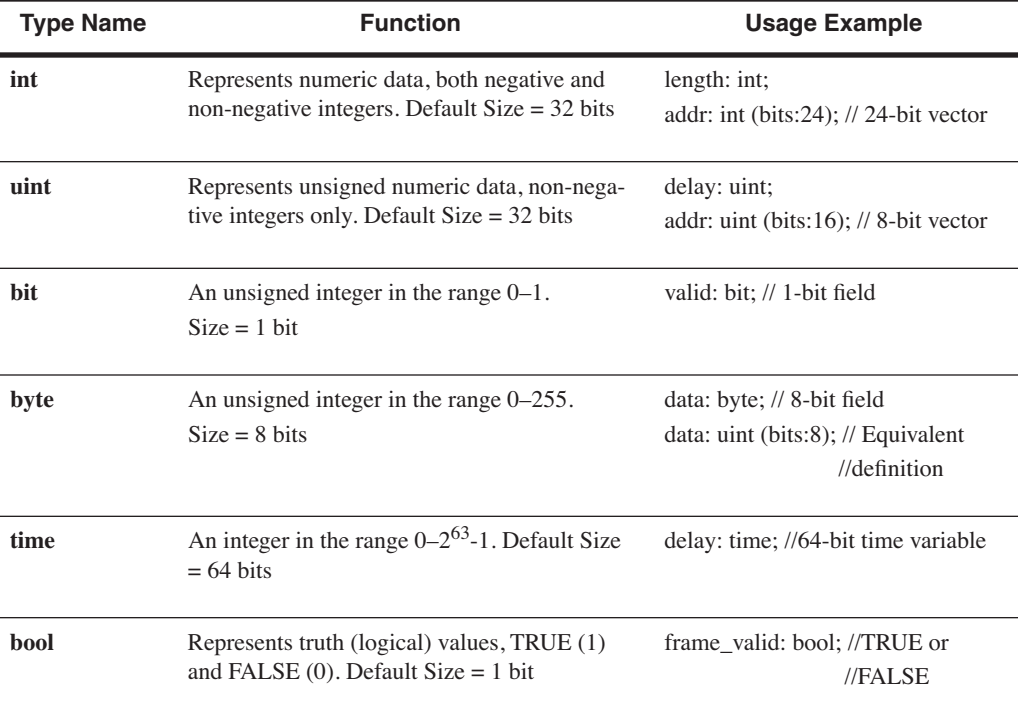

#### **3.2.1.2 Enumerated Scalar Types**

Enumerated types define the valid values for a variable or field as a list of symbolic constants. For example, the following declaration defines the variable *instr\_kind* as having two legal values.

```
//Implicit enumerated type. immediate=0, register=1
type instr_kind: [immediate, register];
'
```
These symbolic constants have associated unsigned integer values. By default, the first name in the list is assigned the value zero. Subsequent names are assigned values based upon the maximum value of the previously defined enumerated items + 1.

It is also possible to assign explicit unsigned integer values to the symbolic constants. This method is used when the enumerated types may not be defined in a particular order.

```
//Explicit enumerated type. immediate=4, register=8
type instr kind: [immediate=4, register=8];
'
```
It is sometimes convenient to introduce a named enumerated type as an empty type.

```
type packet_protocol: []; //Define empty type
'
```
Once the protocols that are meaningful in the program are identified the definition of the type can be extended.

```
//Extend this type in a separate file.
//No need to touch the original file.
extend packet_protocol : [Ethernet, IEEE, foreign];
//Define a struct that uses a field of the above type.
struct packet {
kind: packet_protocol; //Define a field of type 
                        //packet_protocol. Three possible values.
};
'
```
 $\epsilon$ <sup>'</sup>

<'

ا ہے

ا ج

#### **3.2.1.3 Scalar Subtypes**

A subtype can be created from one of the following:

- A predefined numeric or boolean type (**int**, **uint**, **bool**, **bit**, **byte**, **time**)
- A previously defined enumerated type
- A previously defined scalar subtype

Creation of subtypes is shown in the example below.

```
\lt'//Define an enumerated type opcode
type opcode: [ADD, SUB, OR, AND];
//Define a subtype using the previously defined type
//This subtype includes opcodes for logical operations
//OR, AND
type logical opcode: opcode [OR, AND];
//Define a subtype of a predefined scalar type, 4 bit
//unsigned vector
type small: uint(bits:4);
//Define a struct that uses the above types
struct instruction {
op1: opcode; //Field of type opcode
op2: logical_opcode; //Field of type logical_opcode
length: small; //4 bit unsigned vector
};
'>
```
#### **3.2.2 List Types**

List types hold ordered collections of data elements. Items in a list can be indexed with the subscript operator [ ], by placement of a non-negative integer expression in the brackets. List indexes start at zero. You can select an item from a list by specifying its index. For example, my\_list[0] refers to the first item in the list named my\_list. Lists can be of any type. However, a list of lists is not allowed. All items in a list must be of the same type. Lists are dynamically resizable and they come with many predefined methods.

Lists are defined by using the **list of** keyword in a variable or a field definition.

```
\overline{z}struct packet {
addr: uint(bits:8); // 8-bit vector
data1: list of byte; //List of 8-bit values
};
```

```
(continued...)
struct sys {
packets[10]: list of packet; //List of 10 packet structures
values: list of uint(bits:128); //List of 128-bit vectors
};
'
```
*e* does not support multidimensional lists (lists of lists). To create a list with sublists in it, you can create a **struct** to contain the sublists, and then create a list of such structs as the main list. In the example above, the packet struct contains a list of bytes. In **sys** struct, there is a list of 10 packets. Thus, **sys** contains a list of lists.

#### **3.2.2.1 Keyed Lists**

A keyed list data type is similar to hash tables or association lists found in other programming languages. Keyed lists are defined with the keyword **key**. The declaration below specifies that *packets* is a list of packets, and that the *protocol* field in the *packet* type is used as the hash key. Keyed lists are very useful for searching through a list with a key.

```
\overline{z}type packet_protocol : [Ethernet, IEEE, foreign];
struct packet {
     protocol: packet_protocol;
};
struct dtypes {
     m() is { //Method definition explained later in book
         // Define local variable, keyed list
         var packets : list (key: protocol) of packet;
     };
};
'
```
#### **3.2.3 The String Type**

A string data type contains a series of ASCII characters enclosed by quotes (" "). An example of string declaration and initialization is shown below.

```
ا ر
struct dtypes {
     m() is { //Define a method (procedure)
       var message: string; //Define a variable of type string
      message = "Beginning initialization sequence...";
                            //String value
       print message; //Print string
     };
};
'>
```
# **3.3 Simulator Variables**

In Chapter 2, we discussed two hierarchies in an *e*-based environment.

- **1.** The design hierarchy represented in Verilog or VHDL.
- **2.** The verification hierarchy represented in *e*

An example of the two hierarchies is shown in Figure 3-1 below

**Figure 3-1** Verification and Design Hierarchies

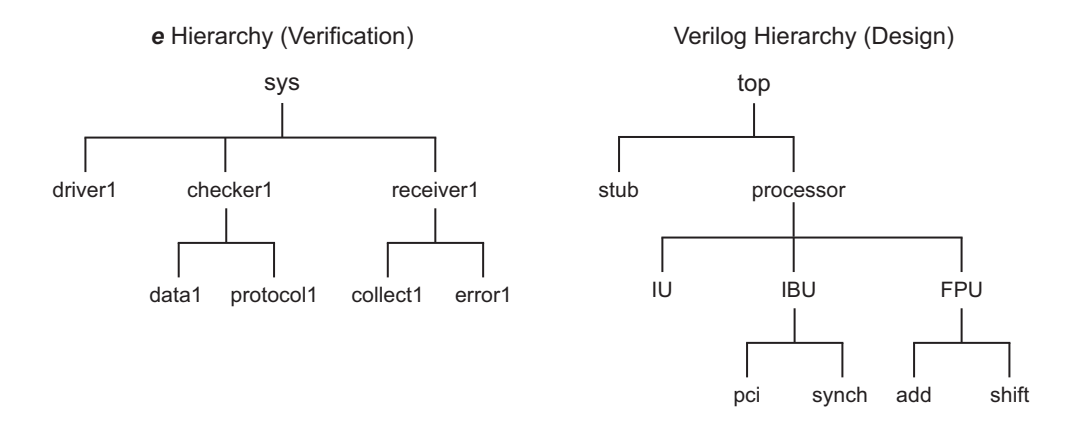

Any  $e$  structure should be able to access the simulator variables for reading or writing during simulation. The subsections below explain how to read and write simulator variables.

#### **3.3.1 Driving and Sampling DUT Signals**

In *e*, one can access simulator variables by simply providing the hierarchical path to the variable within single quotes ( $\cdot$ ). The example below shows how to access the design hierarchy shown in Figure 3-1.

```
struct driver{ //Struct in the e environment
r_value: uint(bits:4); //Define a 4 bit field to read
read_value() is { //Define a method to read simulator
                   //variable
    //Right hand side is the simulator variable
    //operand is a variable in module add in Verilog/VHDL
    //The "/" represents the traversal of hierarchy
    //Left hand side is an e field in struct driver
    r_value = '~/top/processor/FPU/add/operand';
};
write_value() is { //Define a method to write simulator
                   //variable
    //Left hand side is the simulator variable
    //Right hand side can be a constant, an e variable,
    //or a simulator variable.
    '~/top/processor/FPU/add/operand' = 7; //Write 7 to variable
};
'
```
#### **3.3.2 Computed Signal Names**

While accessing simulator variables, one can compute all or part of the signal name at run time by using the current value of an *e* variable inside parentheses. For example, in Figure 3-1, if there are three processors, *processor\_0*, *processor\_1,* and *processor\_2* instantiated inside top, it should be possible to pick out one of the three processor instances based on an *e* variable.

 $\epsilon$ <sup>'</sup>

*e* allows the usage of many parentheses in the computation of a signal name. Thus, it is possible to dynamically choose the signal name at run time based on *e* variable values.

```
\leq '
struct driver{ //Struct in the e environment
id: uint(bits:2); //2 bit ID field determines processor 0,1,2r_value: uint(bits:4); //Define a 4 bit field to read
read_value() is { //Define a method to read simulator
                   //variable
    r_value = '~/top/processor_(id)/FPU/add/operand';
   //If the id field == 1, then the above assignment
    //will be dynamically set to
    //r_value = '~/top/processor_1/FPU/add/operand';
};
'>
```
# **3.4 Syntax Hierarchy**

Unlike Verilog or C, *e* enforces a very strict syntax hierarchy. This is very useful when one is writing or loading *e* code. Based on the error messages during loading, it is easy to determine the nature of the syntactical mistake. The strict hierarchy also makes it very difficult to make mistakes.

Every *e* construct belongs to a construct category that determines how the construct can be used. The four categories of *e* constructs are shown in Table 3-7 below.

| <i>Statements</i>     | Statements are top-level constructs and are valid within the begin-code<br>$\leq$ and end-code $\geq$ markers.               |
|-----------------------|----------------------------------------------------------------------------------------------------|
| <i>Struct members</i> | Struct members are second-level constructs and are valid only within a<br>struct definition.                                 |
| Actions               | Actions are third-level constructs and are valid only when associated<br>with a struct member, such as a method or an event. |
| <i>Expressions</i>    | Expressions are lower-level constructs that can be used only within<br>another e construct.                                  |

**Table 3-7** Constructs in the Syntax Hierarchy

Figure 3-2 shows an example of the strict syntax hierarchy.

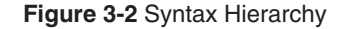

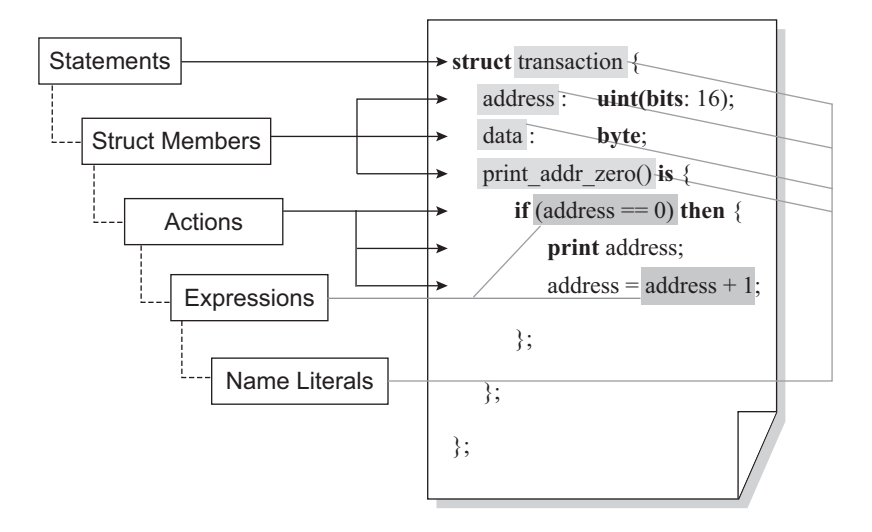

The following sections describe each element of the syntax hierarchy in greater detail. Henceforth, any syntactical element in the book will be described as a statement, struct member, action, or expression.

#### **3.4.1 Statements**

Statements are the *top-level* syntactic constructs of the *e* language and perform the functions related to extending the *e* language and interfacing with the simulator.

Statements are valid within the begin-code **<'** and end-code **'>** markers. They can extend over several lines and are separated by semicolons. For example, the following code segment has two statements.

```
\leq<sup>'</sup>
     import bypass_bug72; //Statement to import bypass_bug72.e
     type opcode: [ADD, SUB]; //Statement to define 
                                   //enumerated type
'>
```
Table 3-8 shows the complete list of *e* statements.

 $\frac{\phi}{\bullet}$ 

# **Table 3-8** *e* Statements **struct** Defines a new data structure. unit Defines a new data structure with special properties. **type** Defines an enumerated data type or scalar subtype. **extend** Modifies a previously defined struct or type. define **definition** Extends the *e* language by defining new commands, actions, expressions, or any other syntactic element. **#ifdef, #ifndef** Is used with **define** statements to place conditions on the *e* parser. **routine ... is C routine** Declares a user-defined C routine that you want to call from *e*. **C export** Exports an *e* declared type or method to C. **import** Reads in an *e* file. **verilog import** Reads in Verilog macro definitions from a file. **verilog code** Writes Verilog code to the stubs file, which is used to interface *e* programs with a Verilog simulator. **verilog time** Specifies Verilog simulator time resolution. **verilog variable reg | wire** Specifies a Verilog register or wire that you want to drive from *e*. **verilog variable memory** Specifies a Verilog memory that you want to access from *e*. **verilog function** Specifies a Verilog function that you want to call from *e*. **verilog task** Specifies a Verilog task that you want to call from *e*.

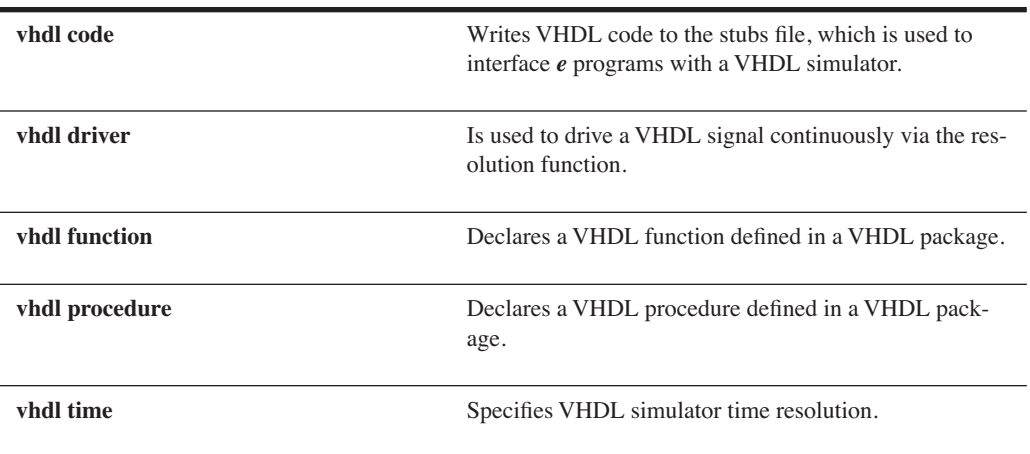

**Table 3-8** *e* Statements (Continued)

### **3.4.2 Struct Members**

Struct member declarations are second-level syntactic constructs of the *e* language that associate the entities of various kinds with the enclosing **struct** or **unit**.

Struct members can only appear inside a **struct** definition statement. They can extend over several lines and are separated by semicolons. For example, the following struct "packet" has three struct members, *len*, *data,* and a method *m()*.

```
\overline{z}'
struct packet{
     len: int; //Field of a struct
     data[len]: list of byte; //Field of a struct
     m() is { //Method(procedure) is struct member
     --
     --
     };
};
'
```
A struct can contain multiple struct members of any type in any order. Table 3-9 shows a brief description of *e* struct members. This list is not comprehensive. See Appendix A for a description of all struct members.

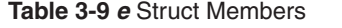

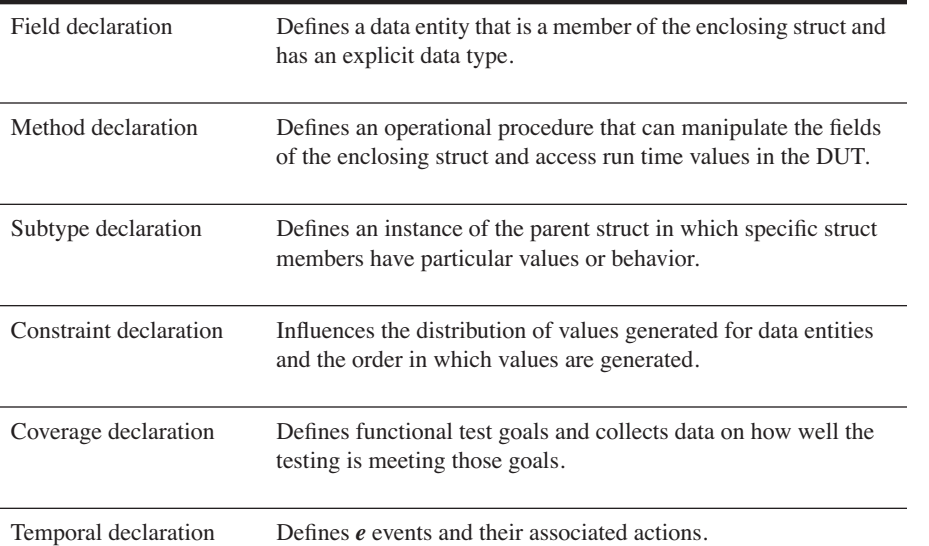

### **3.4.3 Actions**

*e* actions are lower-level procedural constructs that can be used in combination to manipulate the fields of a struct or exchange data with the DUT. Actions are associated with a struct member, specifically a method, an event, or an "on" struct member. Actions can also be issued interactively as commands at the command line.

Actions can extend over several lines and are separated by semicolons. An action block is a list of actions separated by semicolons and enclosed in curly braces, **{ }**.

Shown below is an example of an action (an invocation of a method, "transmit()") associated with an event, *xmit\_ready*. Another action, **out()** is called in the *transmit()* method.

```
\leq '
struct packet{
     //Declare an event (struct member)
    event xmit ready is rise('~/top/ready');
     //Declare fields (struct members)
     length: byte;
     delay: uint;
     //Declare an on construct (a struct member)
     //The transmit method is called in the on construct
     //See "On Struct Member" on page 184 for details.
     on xmit_ready {
         transmit(); //Call transmit method (Action)
     };
     //Declare a method (a struct member)
     transmit() is {
       length = 5; //Action that sets value of length
       delay = 10; //Action that sets value of delay
       out("transmitting packet..."); //Action to print 
                                         //message
     };
};
'>
```
The following sections describe the various categories of *e* actions. These actions can be used only inside method declarations or the **on** struct member. Details on the usage of these actions are not provided in these sections but will be treated in later chapters.

#### **3.4.3.1 Actions for Creating or Modifying Variables**

The actions described in Table 3-10 are used to create or modify *e* variables.

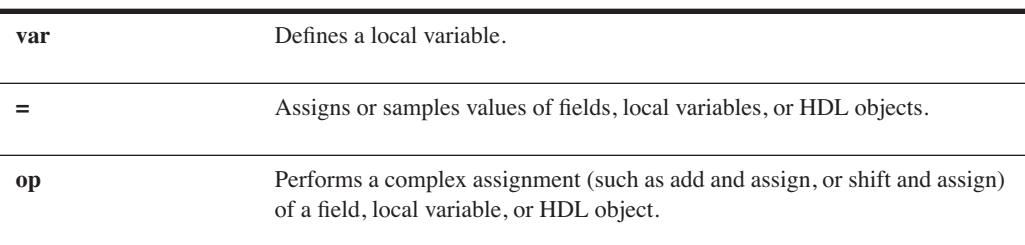

**Table 3-10** Actions for Creating or Modifying Variables

♥

#### **Table 3-10** Actions for Creating or Modifying Variables (Continued)

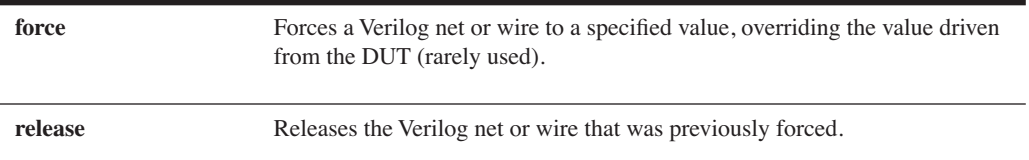

#### **3.4.3.2 Executing Actions Conditionally**

The actions described in Table 3-11 allow conditional behavior to be specified in *e*.

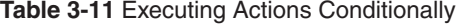

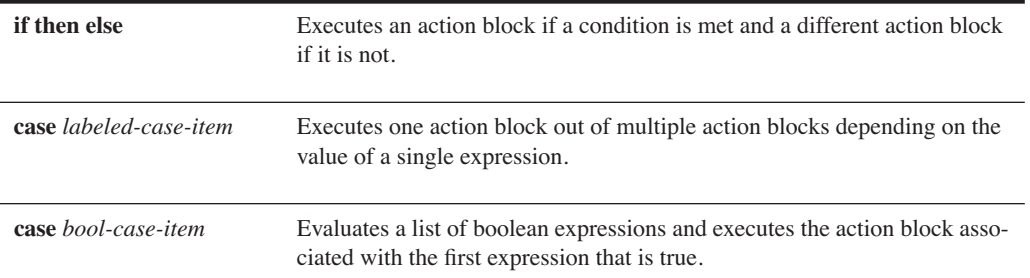

#### **3.4.3.3 Executing Actions Iteratively**

The actions described in Table 3-12 implement looping in *e*.

#### **Table 3-12** Executing Actions Iteratively

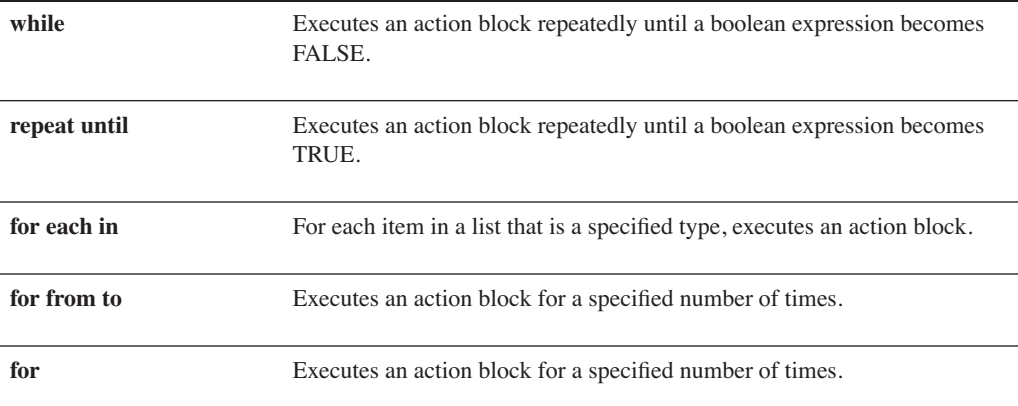

#### **Table 3-12** Executing Actions Iteratively (Continued)

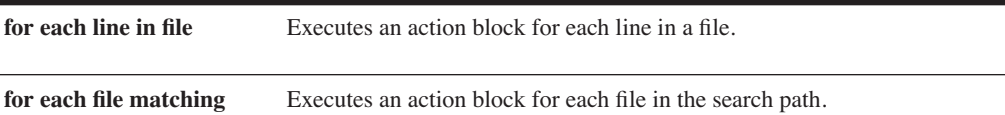

#### **3.4.3.4 Actions for Controlling Loop Execution**

The actions described in Table 3-13 control the execution of loops.

**Table 3-13** Actions for Controlling Loop Execution

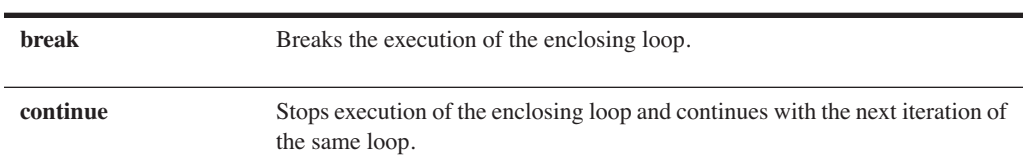

#### **3.4.3.5 Actions for Invoking Methods and Routines**

The actions described in Table 3-14 illustrate the ways for invoking methods (*e* procedures) and routines (C procedures).

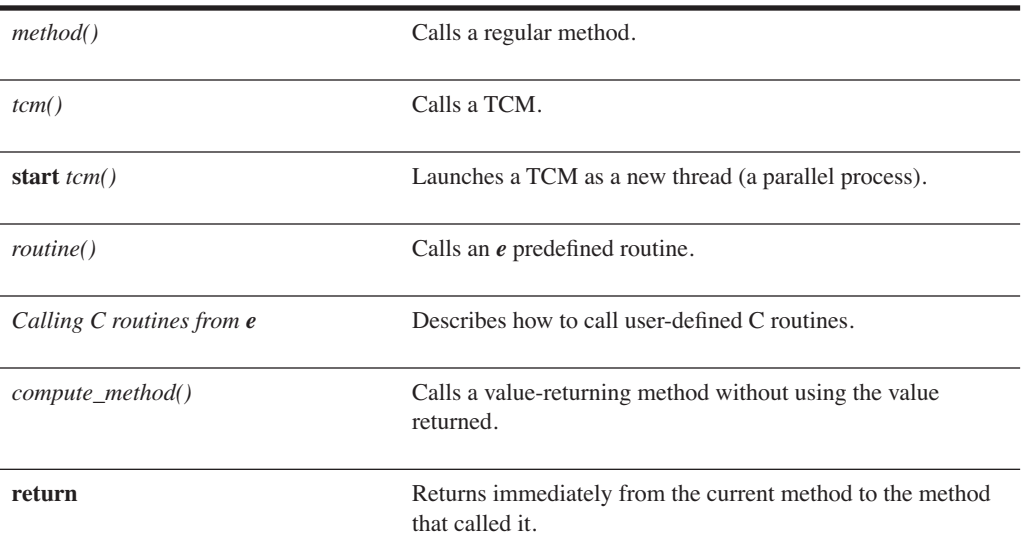

#### **Table 3-14** Actions for Invoking Methods and Routines

#### **3.4.3.6 Time Consuming Actions**

The actions described in Table 3-15 may cause simulation time to elapse before a callback is issued by the Simulator to Specman Elite.

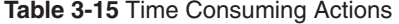

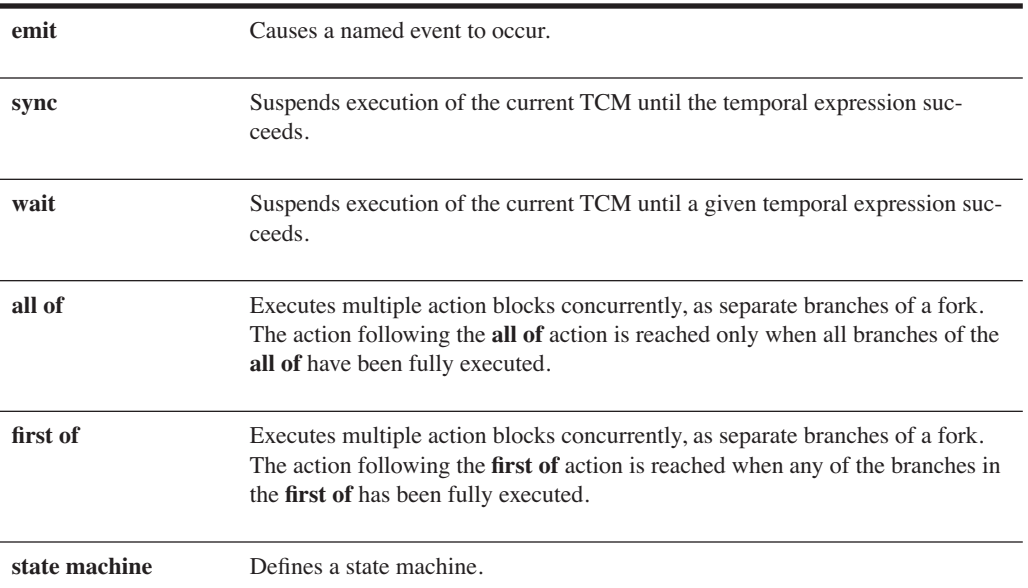

#### **3.4.3.7 Generating Data Items**

The action described in Table 3-16 is useful for generating the fields in data items based on spec-

**Table 3-16** Generating Data Items

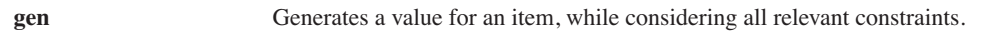

ified constraints.

#### **3.4.3.8 Detecting and Handling Errors**

The actions described in Table 3-17 are used for detecting and handling errors.

#### **3.4.3.9 General Actions**

The actions described in Table 3-18 are used for printing and setting configuration options for various categories.

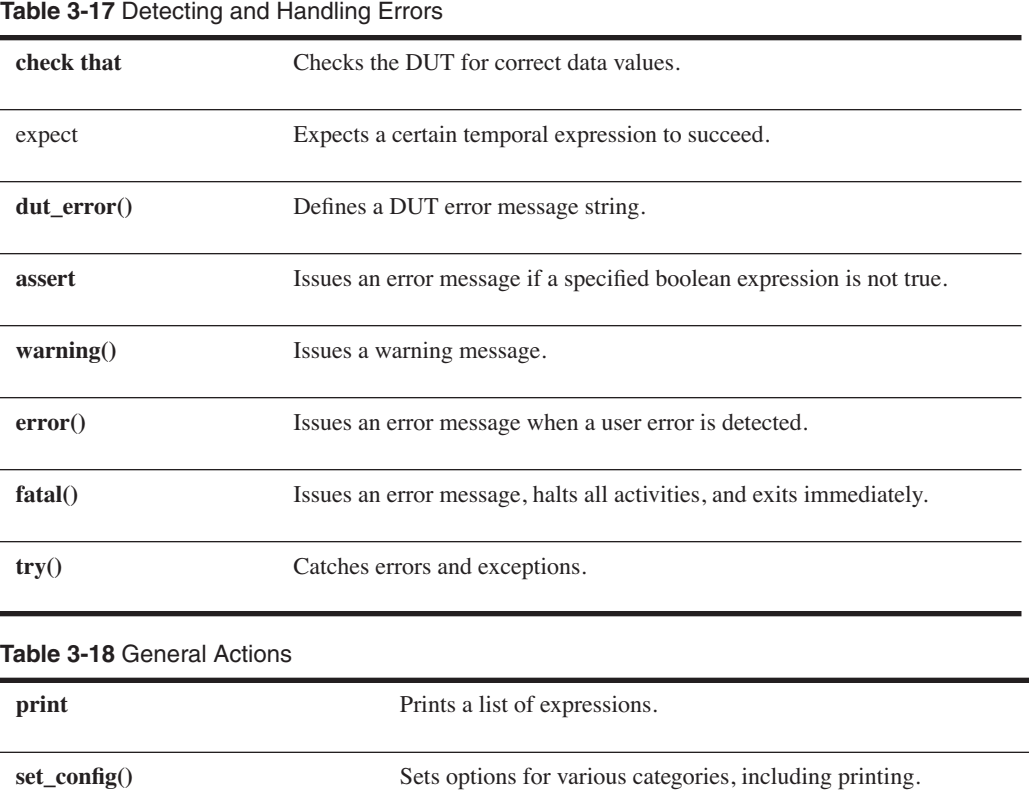

**3.4.4 Expressions**

Expressions are constructs that combine operands and operators to represent a value. The resulting value is a function of the values of the operands and the semantic meaning of the operators. A few examples of operands are shown below.

```
address + 1
|a + b|address == 0
'~/top/port_id' + 1
```
Expressions are combined to form actions. Each expression must contain at least one operand, which can be:

- A literal value (an identifier)
- A constant
- An *e* entity, such as a method, field, list, or struct
- An HDL entity, such as a signal

A compound expression applies one or more operators to one or more operands. Strict type checking is enforced in *e*.

### **3.4.5 Name Literals (Identifiers)**

Identifiers are names assigned to variables, fields, structs, units, etc. Thus identifiers are used at all levels of the syntax hierarchy, i.e., they are used in statements, struct members, actions, and expressions. Identifiers must follow the rules set in "Legal *e* Identifiers" on page 40. In the example below, identifiers are highlighted with comments.

```
< ^{\prime}struct packet{ //"packet" is an identifier
     %address: uint(bits:2); // "address" is an identifier
     %len: uint(bits:6); //"len" is an identifier
     %data[len]: list of byte; //"data" is an identifier
    my method() is \{ //"my method" is an identifier
     result = address + len; //Identifiers are used in
                              //an expression
 --
     };
};
'>
```
## **3.5 Summary**

We discussed the basic concepts of *e* in this chapter. These concepts lay the foundation for the material discussed in the further chapters.

- Conventions for code segments, comments, white space, numbers, constants, and macros were discussed.
- It is possible to import other *e* files in an *e* file. The **import** statements must always be the first statements in the file.
- *e* contains data types such as scalar type and subtypes, enumerated scalar type, list type, and string type.
- Simulator variables can be directly read or written from *e* code. One can access simulator variables by enclosing the hierarchical path to the simulator variable in single quotes.
- There is a strict syntax hierarchy of statements, struct members, actions, and expressions. A strict hierarchy enforces coding discipline and minimizes errors.

### **3.6 Exercises**

- **1.** Write a code segment that contains just one statement to import file *basic\_types.e.*
- **2.** Determine which comments in the following piece of *e* code are written correctly. Circle the comments that are written incorrectly.

```
\overline{z}'
Import the basic test environment for the CPU...
     import cpu_test_env;
\mathbf{1}This particular test requires the code that bypasses bug#72 as well as 
the constraints that focus on the immediate instructions. 
\lt' /*Import the bypass bug file*/
     import bypass_bug72;
     //Import the cpu test file_0012
     import cpu_test0012;
     --Import the cpu test file_0013
     import cpu_test0013;
```
**3.** Practice writing the following numbers. Use \_ for readability.

- a. Decimal number 123 as a sized 8-bit number in binary
- b. A 16-bit hexadecimal with decimal value 135
- c. An unsized hex number 1234
- d. 64K in decimal
- e. 64K in *e*
- **4.** Name the predefined constants in *e*.
- **5.** Write the correct string to produce each of the following outputs.
	- a. "This is a string displaying the % sign"
	- b. "out = in1 + in2  $\mathbb{N}$ "
	- c. "Please ring a bell \t"
	- d. "This is a backslash \ character\n"

'>

- **6.** Determine whether the following identifiers are legal:
	- a. system1
	- b. 1reg
	- c. ~latch
	- d. @latch
	- e. exec[
	- f. exec@

 $\frac{\phi}{\bullet}$ 

- **7.** Define a macro *LENGTH* equal to 16.
- **8.** Declare the following fields in *e*.
	- a. An 8-bit unsigned vector called *a\_in*
	- b. A 24-bit unsigned vector called *b\_in*
	- c. A 24-bit signed vector called *c\_in*
	- d. An integer called *count*
	- e. A time field called *snap\_shot*
	- f. A string called *l\_str*
	- g. A 1-bit field called *b*
- **9.** Declare an enumerated type called *frame\_type*. It can have values SMALL and LARGE. Declare a field called *frame* of this enumerated type.
- **10.** Write the following actions with simulator variables.

a. Assign the value of simulator variable *top.x1.value* to *len* field in *e*.

b. Write the value 7 to the simulator variable *top.x1.value*.

**11.** Describe the four levels of *e* syntax hierarchy. Identify three keywords used at each level of the hierarchy.

Ch<sub>03</sub>Basic.fm Page 62 Tuesday, August 26, 2003 8:51 AM

 $\bigcirc \hspace{-1.25mm}$